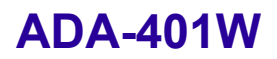

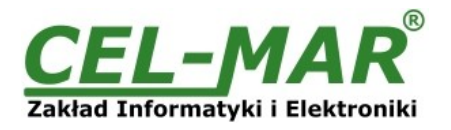

# **Instrukcja obsługi**

# **ADA-401W Konwerter RS-422 na 1-WIRE**

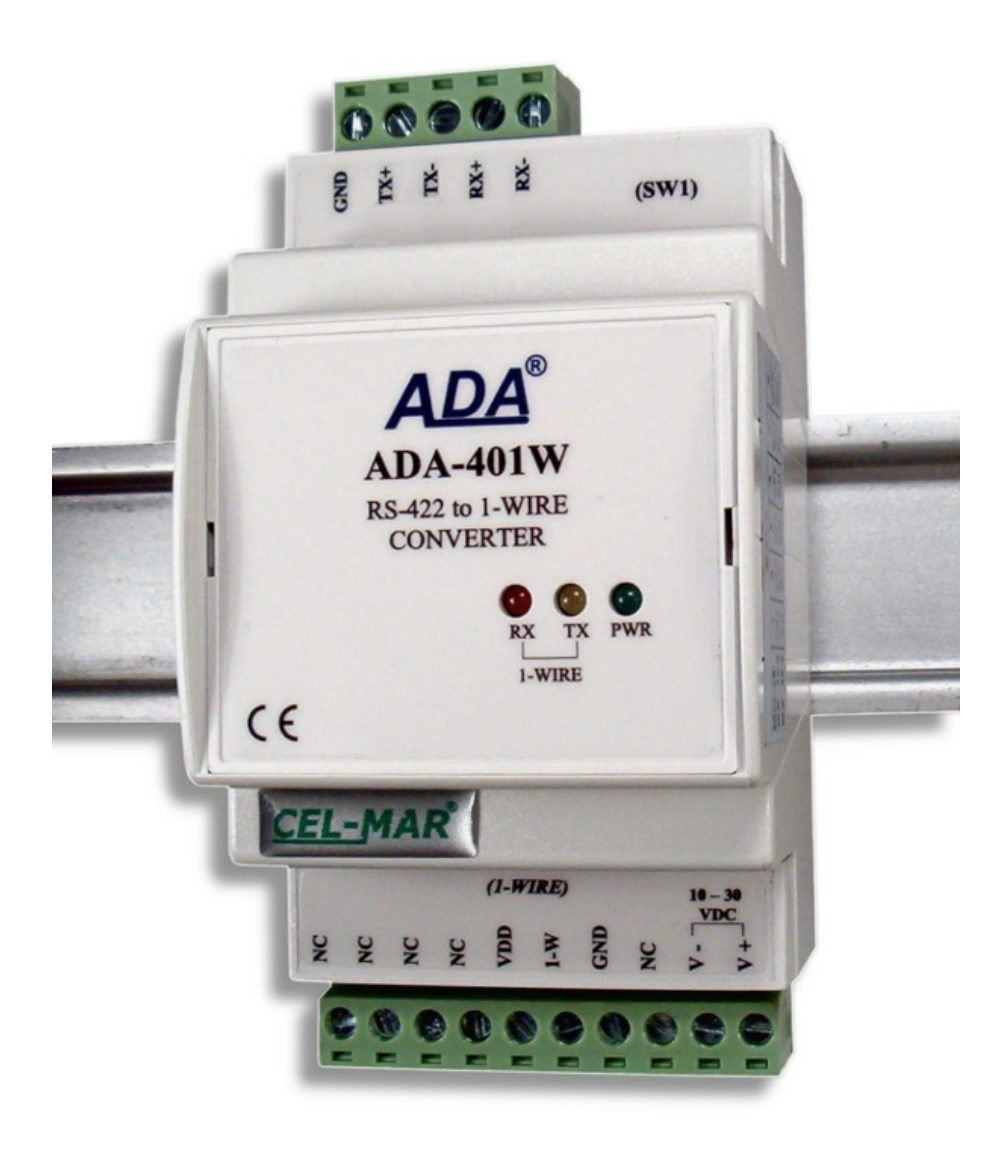

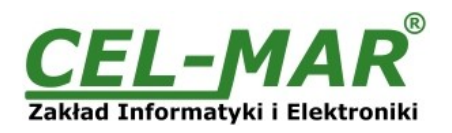

# Spis treści

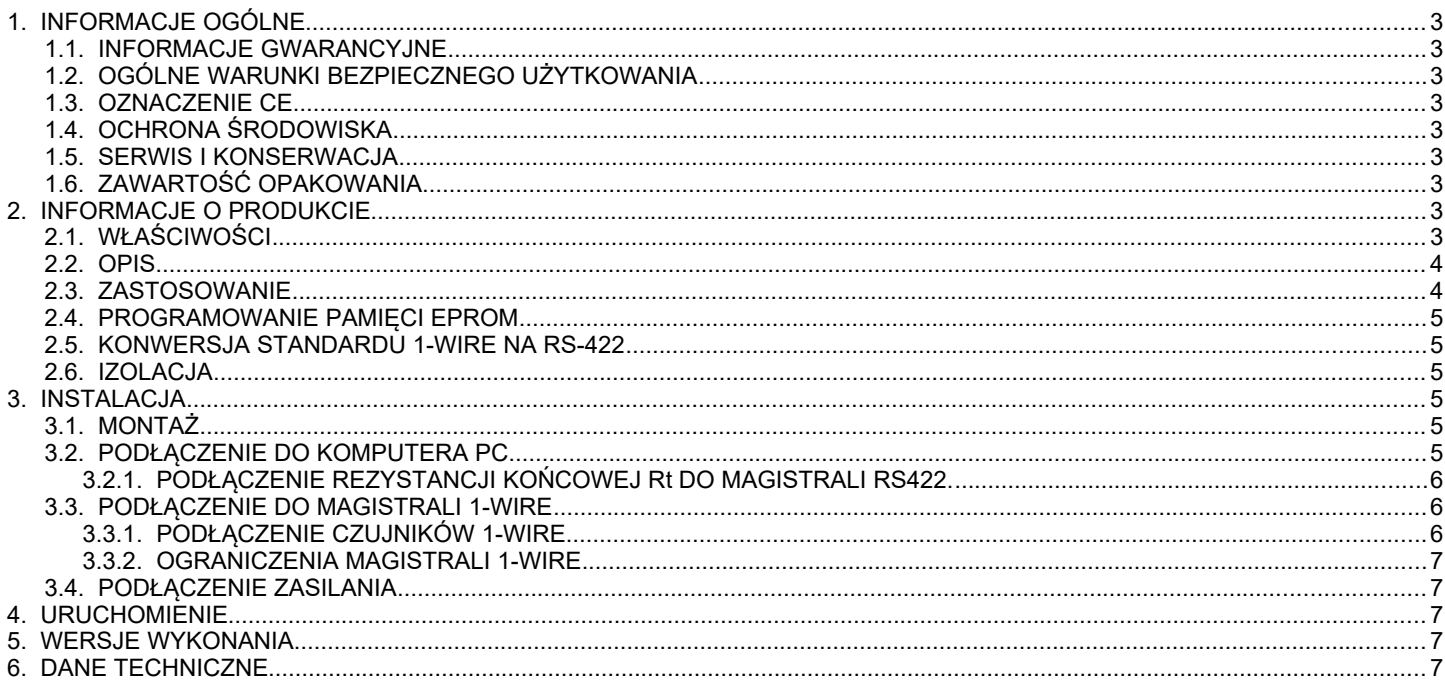

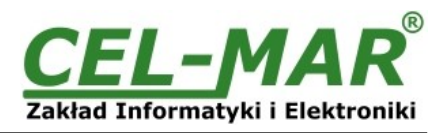

### **1. INFORMACJE OGÓLNE**

Dziękujemy Państwu za zamówienie produktu Firmy **CEL-MAR**. Produkt ten został gruntownie sprawdzony, przetestowany i jest objęty dwuletnią gwarancją na części i działanie.

Jeżeli wynikną jakieś problemy lub pytania podczas instalacji lub używania tego produktu, prosimy o niezwłoczny kontakt z Informacja Techniczną pod numerem +48 41 362-12-46.

### **1.1. INFORMACJE GWARANCYJNE**

**Firma CEL-MAR** udziela dwuletniej gwarancji na **konwerter ADA-401W**. Gwarancja nie pokrywa uszkodzeń powstałych z niewłaściwego użytkowania, zużycia lub nieautoryzowanych zmian. Jeżeli produkt nie działa zgodnie z instrukcją, będzie naprawiony pod warunkiem dostarczenia urządzenia do **Firmy CEL-MAR** z opłaconym transportem i ubezpieczeniem.

**Firma CEL-MAR** pod żadnym warunkiem nie będzie odpowiadać za uszkodzenia wynikłe z niewłaściwego używania produktu czy na skutek przyczyn losowych: wyładowanie atmosferyczne, powódź, pożar itp.

**Firma CEL-MAR** nie ponosi żadnej odpowiedzialności za powstałe uszkodzenia i straty w tym: utratę zysków, utratę danych, straty pieniężne wynikłe z użytkowania lub niemożności użytkowania tego produktu.

**Firma CEL-MAR** w specyficznych przypadkach cofnie wszystkie gwarancje, przy braku przestrzegania instrukcji obsługi i nie akceptowania warunków gwarancji przez użytkownika.

### **1.2. OGÓLNE WARUNKI BEZPIECZNEGO UŻYTKOWANIA**

Urządzenie należy montować w miejscu bezpiecznym i stabilnym (np. szafka elektroinstalacyjna), kabel zasilający powinien być tak ułożony, aby nie był narażony na deptanie, zaczepianie lub wyrywanie z obwodu zasilającego.

Nie wolno stawiać urządzenia na mokrej powierzchni.

Nie należy podłączać urządzenia do nieokreślonych źródeł zasilania,

Nie należy uszkadzać lub zgniatać przewodów zasilających.

Nie należy wykonywać podłączeń mokrymi rękami.

Nie wolno przerabiać, otwierać albo dziurawić obudowy urządzenia!

Nie wolno zanurzać urządzenia w wodzie ani żadnym innym płynie.

Nie stawiać na urządzeniu źródeł otwartego ognia : świece, lampki oliwne itp.

Całkowite wyłączenie z sieci zasilającej następuje dopiero po odłączeniu napięcia w obwodzie zasilającym.

Nie należy przeprowadzać montażu lub demontażu urządzenia jeżeli jest włączone. Może to doprowadzić do zwarcia elektrycznego i uszkodzenia urządzenia.

Urządzenie nie może być użyte do zastosowań,od których zależy życie i zdrowie ludzkie (np. medyczne).

### **1.3. OZNACZENIE CE**

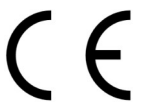

Symbol CE na urządzeniu firmy CEL-MAR oznacza zgodność urządzenia z dyrektywą kompatybilności elektromagnetycznej **EMC 2014/30/WE** (Electromagnetic Compatibility Directive).

### Deklaracja zgodności jest dołączana do niniejszej instrukcji razem z zakupionym konwerterem.

### **1.4. OCHRONA ŚRODOWISKA**

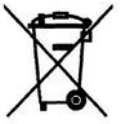

Znak ten na urządzeniu informuje o zakazie umieszczania zużytego urządzenia łącznie z innymi odpadami. Sprzęt należy przekazać do wyznaczonych punktów zajmujących się utylizacją.

(Zgodnie z Ustawą o zużytym sprzęcie elektronicznym z dnia 29 lipca 2005)

### **1.5. SERWIS I KONSERWACJA**

Konwerter ADA-401W nie wymaga okresowej konserwacji. Informacja techniczna pod numerem: +48 41 362-12-46 w godzinach 8.00-16.00 od poniedziałku do piątku.

### **1.6. ZAWARTOŚĆ OPAKOWANIA**

Konwerter ADA-401W; instrukcja obsługi; deklaracja CE; rezystory terminujące Rt=120Ω (2 szt).

### **2. INFORMACJE O PRODUKCIE**

### **2.1. WŁAŚCIWOŚCI**

- Konwersja RS-422 na 1-Wire,
- Konwertowane sygnały: RX,TX,<br>● Możliwość pracy na magistrali M
- Możliwość pracy na magistrali MicroLAN,
- Możliwość programowania pamięci EPROM na magistrali 1-Wire (wersja 2-X),<br>● Szybkość transmisii danych RS-422 [kbit/sek]: 9.6, 19.2, 57.6, 115.2
- Szybkość transmisji danych RS-422 [kbit/sek]: 9.6, 19.2, 57.6, 115.2,
- Szybkość transmisji na magistrali 1-Wire standard: 0 do 16,3 kbps,
- Szybkość transmisji na magistrali 1-Wire overdrive: 0 do 142 kbps,
- Zasilanie zewnętrzne od 10 do 30 VDC stabilizowane o mocy min. 2W,
- Izolacja galwaniczna miedzy interfejsem RS-422 a zasilaniem 1kV= lub 3kV=,
- Optoizolacja miedzy interfejsem RS-422 a 1-Wire w torze sygnałowym 3kV=,
- Przyłączenie interfejsu RS-422 przez złącza śrubowe,
- Przyłączenie magistrali 1-Wire i zasilania przez złącza śrubowe,
- Wbudowane zabezpieczenie przeciw zwarciowe i przeciwprzepięciowe na liniach RS-422,
- Wbudowane zabezpieczenie przed odwrotnym podłączeniem zasilania,
- Obudowa zgodna ze standardem DIN 43880 do montażu w typowych szafkach elektroinstalacyjnych,
- Obudowa przystosowana do montażu na szynie zgodnej ze standardem DIN EN 50022,
- Rozmiar (obrys) obudowy (SZ x W x G) 52,8mm x 90mm x 62mm,

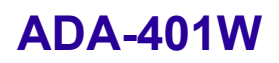

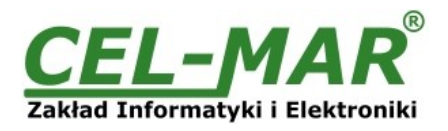

### **2.2. OPIS**

Przemysłowy konwerter RS-422 na 1-Wire ogólnego zastosowania **ADA-401W** umożliwia podłączenie wielu układów z interfejsem 1- Wire takich jak: układy do pomiaru temperatury, zegary czasu rzeczywistego, pamięci EPROM, przetworniki A/C, itp. do wspólnej magistrali 1-Wire znacznie oddalonej od urządzenia Master (do 1200m).

Przejście z interfejsu 1-Wire na interfejs RS-422 w ADA-401W zapewnia układ DS2480B oraz konwerter poziomów TTL na RS-422. Zwalnia to użytkownika od zagłębiania się w dość skomplikowany protokół 1-Wire.

Zastosowanie dodatkowego konwertera RS-422 na RS-232 (np. ADA-1040) umożliwia monitorowanie i/lub sterowanie układami 1- Wire poprzez interfejs RS-232 w komputerze klasy PC wyposażonym w odpowiednie oprogramowanie. Firma CEL-MAR udostępnia przykładowe oprogramowanie do wizualizacji pomiarów temperatury o nazwie Lämpömittari autorstwa Timo Sara-aho. Program współpracuje z układami do pomiaru temperatury np. DS18S20. W konfiguracji ustawień programu **Lämpömittari**, w sekcji **MicroLAN** należy użyć adaptera o symbolu **DS9097U**.

ADA-401W wyposażony jest w listwę zacisków śrubowych dla skrętkowych połączeń magistrali 1-Wire i RS-422, a także do podłączenia zasilania.

Ochronę przeciwprzepięciową na każdej linii RS-422 wykonano na bazie diod lawinowych i termicznych bezpieczników.

ADA-401W przystosowany jest do zasilania z zewnętrznego źródła napięcia stałego, którego wartość powinna zawierać się w granicach od 10V do 30V i było dostarczone z zasilacza o mocy min 2W. Posiada również wbudowane zabezpieczenie przed odwrotną polaryzacja zasilania.

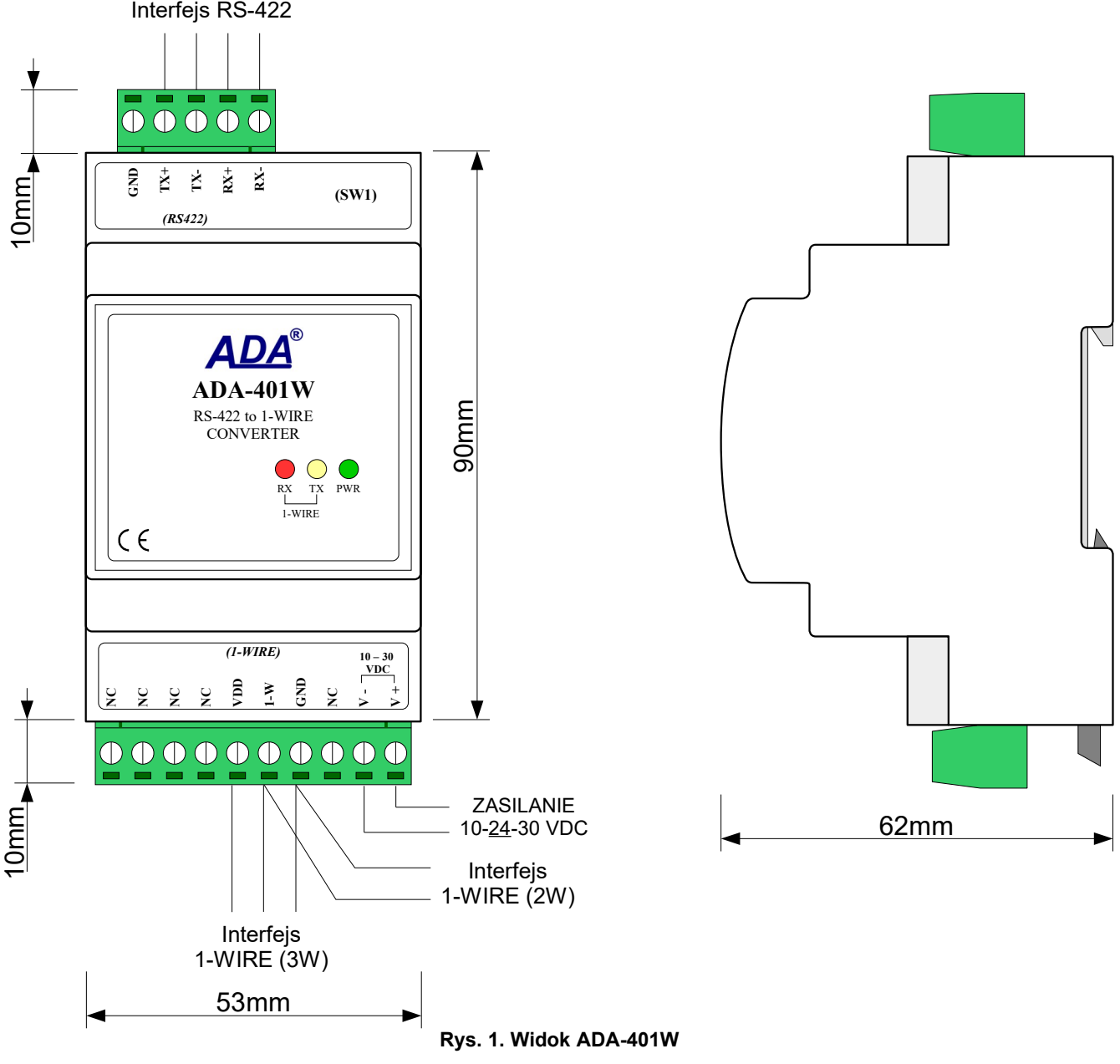

### **2.3. ZASTOSOWANIE**

System sieciowy wraz z konwerterem ADA-401W nadaje się do zastosowania we wszelkiego typu lokalnych systemach kontroli dostępu, sterowania pracą klimatyzacji i ogrzewania, zdalnego sterowania i nadzoru, w systemach alarmowych, przeciwpożarowych itp. znacznie oddalonych od centrum monitorowania/sterowania. Jednym z najszybciej rozwijających się obecnie rynków jest rynek systemów alarmowych, w których MicroLAN wykorzystywany jest m.in. do łączenia czujników z centralą alarmową, gdzie w miejsce

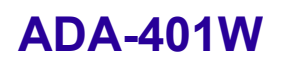

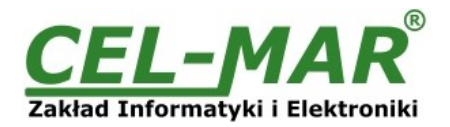

kilku lub kilkunastu przewodów wystarczą tylko 3. MicroLAN w takim zastosowaniu zapobiega możliwości "oszukania" systemu alarmowego przez zwarcie lub przecięcie linii i jednocześnie zapewnia łatwość automatycznej konfiguracji i rekonfiguracji systemu alarmowego podczas pracy. Znacznie łatwiejsze niż w rozwiązaniach standardowych jest także prowadzenie procedur testowych, które pomagają wyeliminować niesprawne elementy systemu.

### **2.4. PROGRAMOWANIE PAMIĘCI EPROM**

Konwerter ADA-401W w wersji 2-x-x umożliwia również programowanie pamięci EPROM dołączonej do sieci MicroLAN. Służy do tego przełącznik na frontowym panelu. Przy położeniu w pozycji "PROG" do magistrali należy dołączyć programowany układ i dokonać programowania. Jeśli na magistrali znajdują się układy nie wymagające programowania należy ustawić przełącznik w pozycję "NORMAL".

### **2.5. KONWERSJA STANDARDU 1-WIRE NA RS-422**

Ze względu na dość skomplikowany protokół 1-Wire konwerter ADA-401W został wyposażony w układ DS2480B, który ułatwia dostęp do 1-Wire z poziomu szeregowej magistrali RS-422. Komunikacja z układem podłączonym do 1-Wire ogranicza się w tym przypadku do wysyłania/odbierania odpowiednich komend przez interfejs RS-422. Dokładny opis wszystkich komend oraz sposobu komunikacji opisany jest w dokumentacji technicznej układu DS2480B dostępnej na stronie producenta pod adresem http://www.maxim-ic.com/quick\_view2.cfm/qv\_pk/2923 oraz na stronie internetowej firmy CEL-MAR.

### **2.6. IZOLACJA**

W module ADA-401W izolacja galwaniczna wykonywana jest jako dwudrożna 1kV= lub 3kV= w zależności od wersji wykonania opisanych w punkcie WERSJE WYKONANIA.

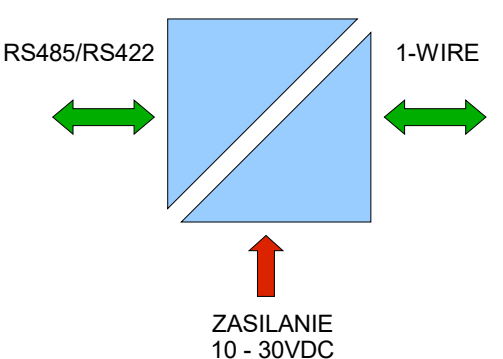

### **IZOLACJA DWUDROŻNA**

**Rys 2. Struktura izolacji w ADA-401W**

### **3. INSTALACJA**

Ten rozdział pokaże jak poprawnie podłączyć ADA-401W do komputera, magistrali RS485/RS422, magistrali 1-WIRE i zasilania oraz jak używać ADA-401W.

W celu minimalizacji wpływu zakłóceń z otoczenia zaleca się :

-stosowanie w instalacji kabli ekranowanych typu skrętka-wieloparowa , których ekran można podłączyć do uziemienia na jednym końcu kabla,

-układać kable sygnałowe w odległości nie mniejszej niż 25 cm od kabli zasilających,

-do zasilania modułów stosować kabel o odpowiednim przekroju ze względu na spadki napięcia,

-stosować filtry przeciwzakłóceniowe do zasilania modułów instalowanych w obrębie jednego obiektu,

-nie zasilać modułów z obwodu zasilania urządzenia generującego duże zakłócenia impulsowe np. przekaźniki,styczniki,falowniki.

### **3.1. MONTAŻ**

Obudowa konwertera ADA-401W jest przystosowana do montażu na listwie TS-35 (DIN35). W celu zamontowania na listwie należy konwerter górną częścią obudowy zawiesić zaczepami na listwie TS-35 następnie docisnąć do listwy dolną część obudowy aż do usłyszenia charakterystycznego dźwięku "kilk" gdy dolny zaczep zaczepi obudowę na listwie.

### **3.2. PODŁĄCZENIE DO KOMPUTERA PC**

W celu podłączenia konwertera ADA-401W do komputera PC należy użyć konwertera RS232 na RS485 ADA-I1040 lub konwertera USB na RS485 ADA-I9140 lub ADA-I9141. Przykładowe podłączenie przedstawiono na rysunkach poniższych rysunkach.

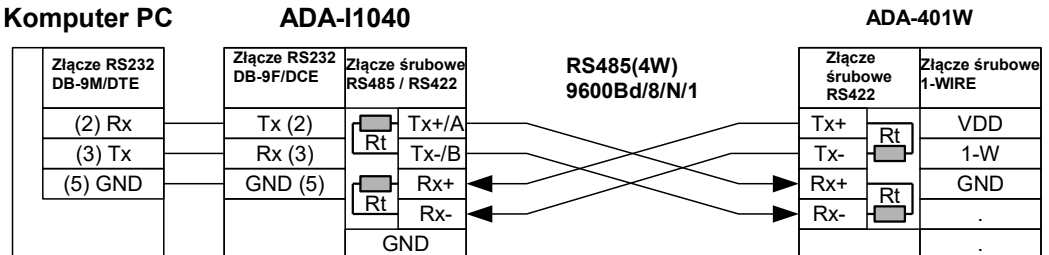

**Rys 3. Podłączenie 4-przewodowe ADA-401W do komputera PC za pomocą konwertera RS232 na RS485/RS422 ADA-I1040**

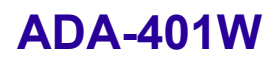

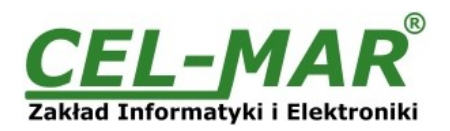

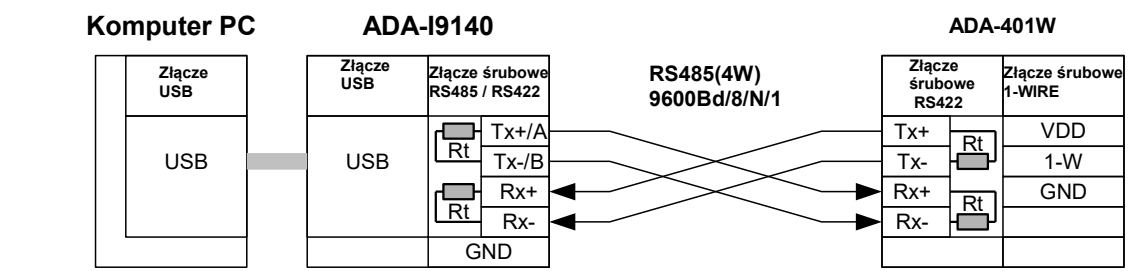

**Rys 4. Podłączenie 2-przewodowe ADA- 401W do komputera PC za pomocą konwertera USB na RS485/RS422 ADA-I9140**

### **3.2.1. PODŁĄCZENIE REZYSTANCJI KOŃCOWEJ Rt DO MAGISTRALI RS422.**

Zastosowanie rezystancji końcowej Rt = 120  $\Omega$  pozwala na zmniejszenie wpływu odbić w liniach długich i przy dużej prędkości transmisji. Dla prędkości poniżej 9600Bd rezystor nie jest potrzebny. Dla odległości powyżej 1000m i 9600Bd lub 700m i prędkości 19200Bd rezystor może być niezbędny jeżeli wystąpią problemy z poprawnością transmisji. Rezystory końcowe (terminujące) Rt podłączamy do zacisków śrubowych interfejsu RS422 ADA-401W. Przykładowe podłączania rezystorów terminujących Rt przedstawiono na Rys. 3 i Rys. 4.

### **3.3. PODŁĄCZENIE DO MAGISTRALI 1-WIRE**

### **3.3.1. PODŁĄCZENIE CZUJNIKÓW 1-WIRE**

Sposób podłączenia czujników temperatury 1-WIRE do konwertera ADA-401W przedstawiono na poniższych rysunkach.

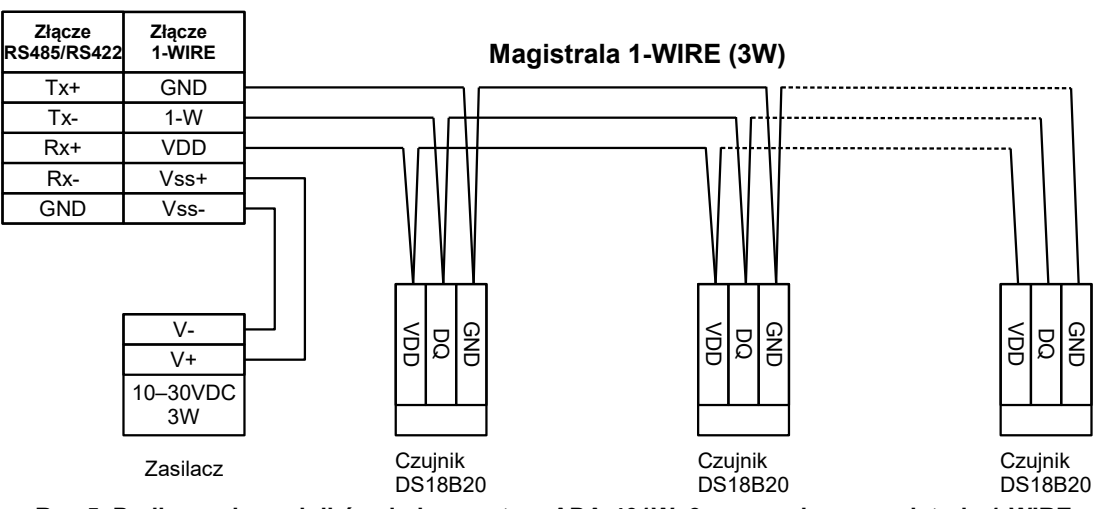

**Rys 5. Podłączenie czujników do konwertera ADA-401W 3-przewodową magistralą 1-WIRE**

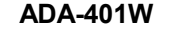

**ADA-401W**

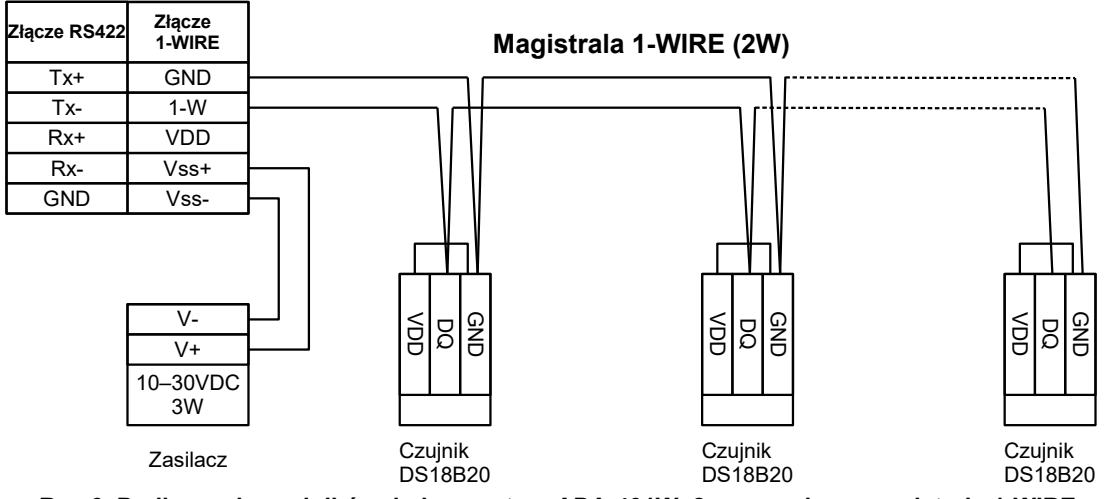

**Rys 6. Podłączenie czujników do konwertera ADA-401W 2-przewodową magistralą 1-WIRE**

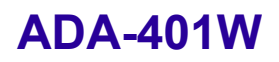

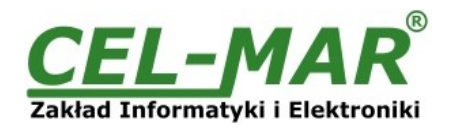

### **3.3.2. OGRANICZENIA MAGISTRALI 1-WIRE**

Maksymalna długość magistrali 1-WIRE jak podaje producent układów 1-WIRE może wynieść nawet 400m, a maksymalna liczba czujników 500 sztuk. Jednak podczas budowania magistrali należy pamiętać że, każdy czujnik stanowi skrócenie połączeń o 0,5 metra a każde 100 metrów kabla powoduje obciążenie linii danych dodatkową pojemnością 5nF zwiększającą zniekształcenia sygnału.

Praktyczna długość magistrali 1-WIRE oraz ilość czujników będzie mniejsza i będzie zależała od:

- zastosowanych kabli,
- topologii połączeń,
- jakości wykonania połączeń,
- zakłóceń od zewnętrznych pól elektromagnetycznych.

### **ZALECA SIĘ :**

- **zastosowanie kabli typu skrętka komputerowa UTP-4x2x0,5,**
- **zasilać konwerter z indywidualnego zasilacza o dobrych parametrach np. DR-15-24**
- **wykonanie magistrali 1-WIRE w topologii liniowej (czujniki w topologi gwiazdy można przekształcić na topologię liniową za pomocą pasywnego rozdzielacza 1-WIRE ADA-DNB400),**
- **zakańczanie magistrali 1-WIRE czujnikiem,**
- **łączenie niewykorzystanych przewodów i ekranu kabla do szyny PE instalacji elektrycznej.**

### **3.4. PODŁĄCZENIE ZASILANIA**

W celu podłączenia zasilania do konwertera należy zaopatrzyć się w zasilacz stabilizowany o napięciu wyjściowym od 10V= do 30V= i mocy minimalnej 3W, np. HDR-15-24. Długość kabla zasilającego od zasilacza do urządzenia nie może przekroczyć 3m. Biegun (V+) zasilacza łączymy z zaciskiem V+ konwertera a biegun (V-) z zaciskiem V- konwertera.

### **4. URUCHOMIENIE**

Po poprawnym wykonaniu instalacji według powyższych punktów możemy załączyć zasilanie zasilacza. Przy prawidłowym podłączeniu powinna zaświecić się zielona dioda PWR na froncie konwertera. ADA-401W posiada zabezpieczenie przed odwrotnym podłączeniem napięcia zasilającego. Jeżeli po podłączeniu zasilania na froncie konwertera nie świeci się zielona dioda oznaczona jako PWR należy sprawdzić prawidłowość podłączenia zasilania. Podczas transmisji danych przez konwerter powinny mrugać diody LED Tx i Rx. Diody te oznaczają odpowiednio :

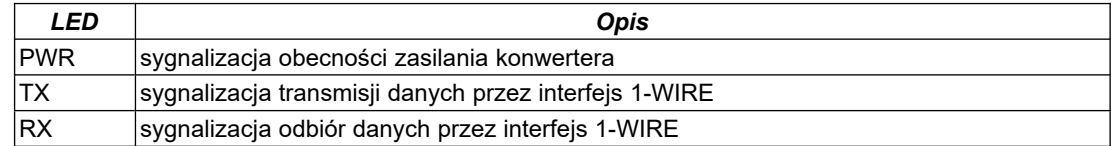

### **UWAGA!!!**

**Przy prędkościach powyżej 19200 bps diody TX i RX będą słabiej świecić podczas przesyłania danych.**

### **5. WERSJE WYKONANIA**

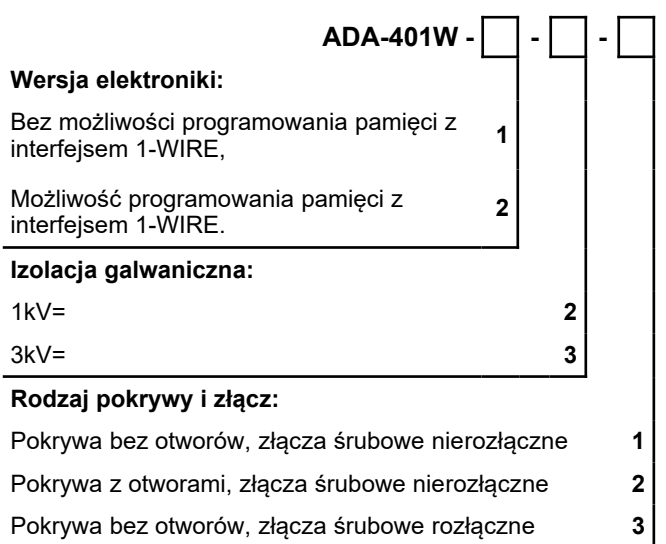

Przykład zamówienia:

Symbol produktu: **ADA-401W-2-2-3**

**2** - możliwość programowania pamięci z interfejsem 1-WIRE,

**2** - izolacja galwaniczną 1kV=,

**3** - pokrywa bez otworów, złącza śrubowe rozłączne,

### **6. DANE TECHNICZNE**

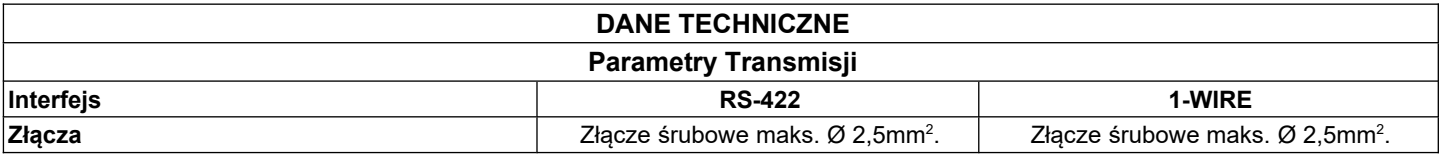

## **ADA-401W**

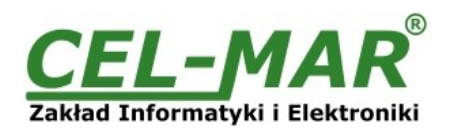

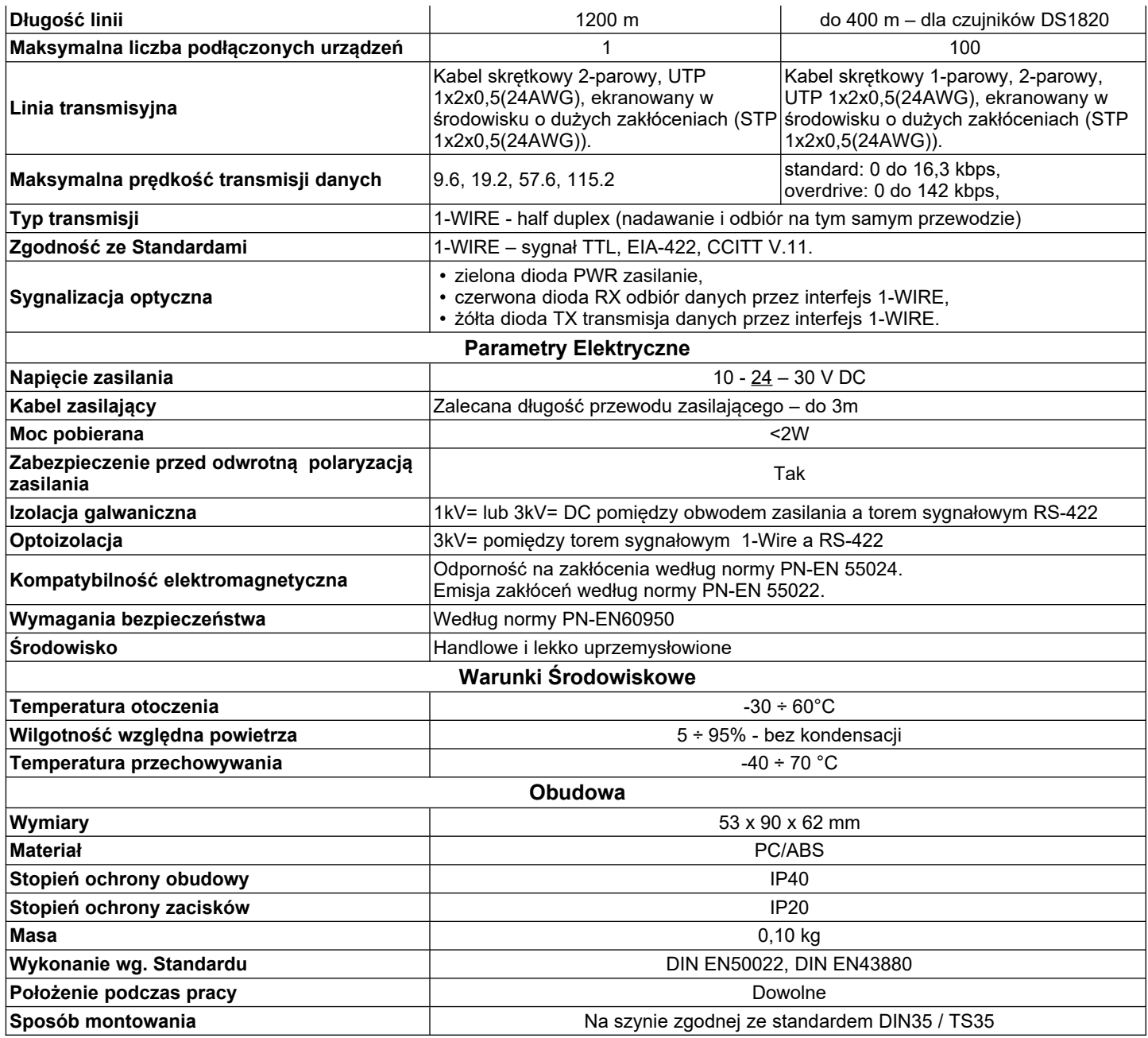

### **Drogi Kliencie**,

Dziękujemy Państwu za zakup produktu Firmy **CEL-MAR**.

Doceniając Państwa działalność, mamy nadzieję że ta instrukcja obsługi pomogła w podłączeniu i uruchomieniu **konwertera ADA-401W.** Pragniemy poinformować również iż jesteśmy producentem posiadającym jedną z najszerszych gam produktów transmisji danych wliczając: konwertery transmisji danych interfejsów RS232, RS485, RS422, USB, konwertery światłowodowe, pętle prądowe, separatory/powielacze (repeater'y).

Prosimy o kontakt w celu wyrażenia opinii o produkcie oraz jak możemy zaspokoić Państwa obecne i przyszłe oczekiwania.

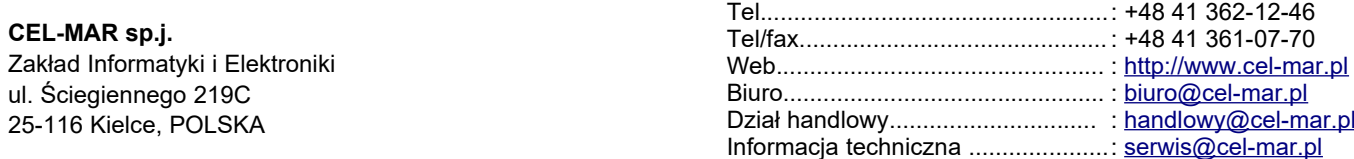